# 度数分布表とヒストグラム

### 青木繁伸

### 2020 年 3 月 17 日

## 1 **目的**

度数分布表を作成し,ヒストグラムを描く。

### 2 **使用法**

import sys

sys.path.append("statlib") from univ import dosuu\_bunpu dosuu\_bnnpu(x, w, plot=True, percent=False, xlabel=None, ylabel=None, title=None, verbose=True)

### 2.1 **引数**

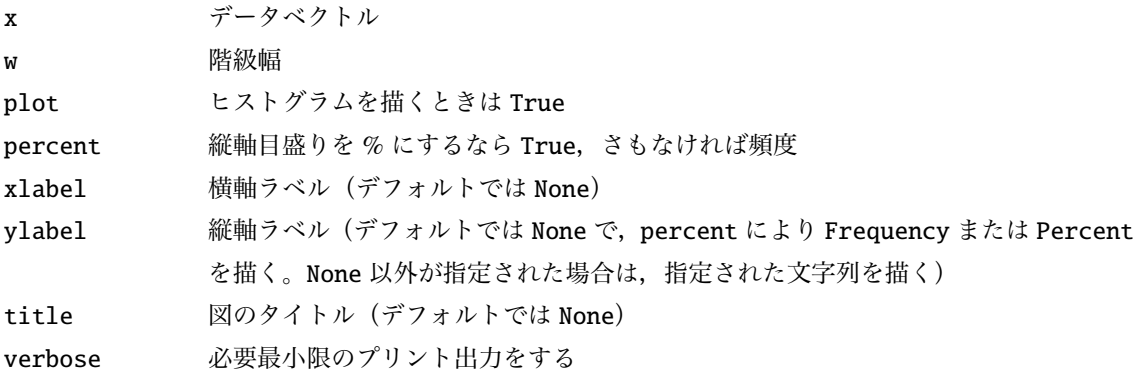

#### 2.2 **戻り値の名前**

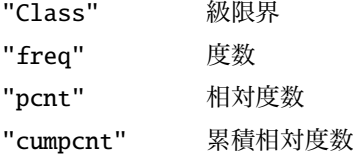

### 3 **使用例**

```
x = [162, 159, 163, 157, 152, 168, 153, 156, 167, 161,
    154, 162, 160, 157, 169, 160, 162, 158, 161, 160,
    163, 160, 163, 153, 164, 163, 163, 153, 155, 155,
    162, 163, 168, 160, 158, 168, 163, 163, 158, 153,
    161, 153, 168, 156, 155, 159, 158, 161, 157, 155,
    161, 156, 167, 156, 158, 152, 160, 160, 155, 157,
    158, 160, 157, 156, 164, 157, 161, 158, 161, 153,
    163, 161, 160, 162, 159, 162, 161, 158, 160, 173
]
```

```
import sys
sys.path.append (" statlib ")
from univ import dosuu_bunpu
```
 $a = dosuu_bumpu(x, 2)$ 

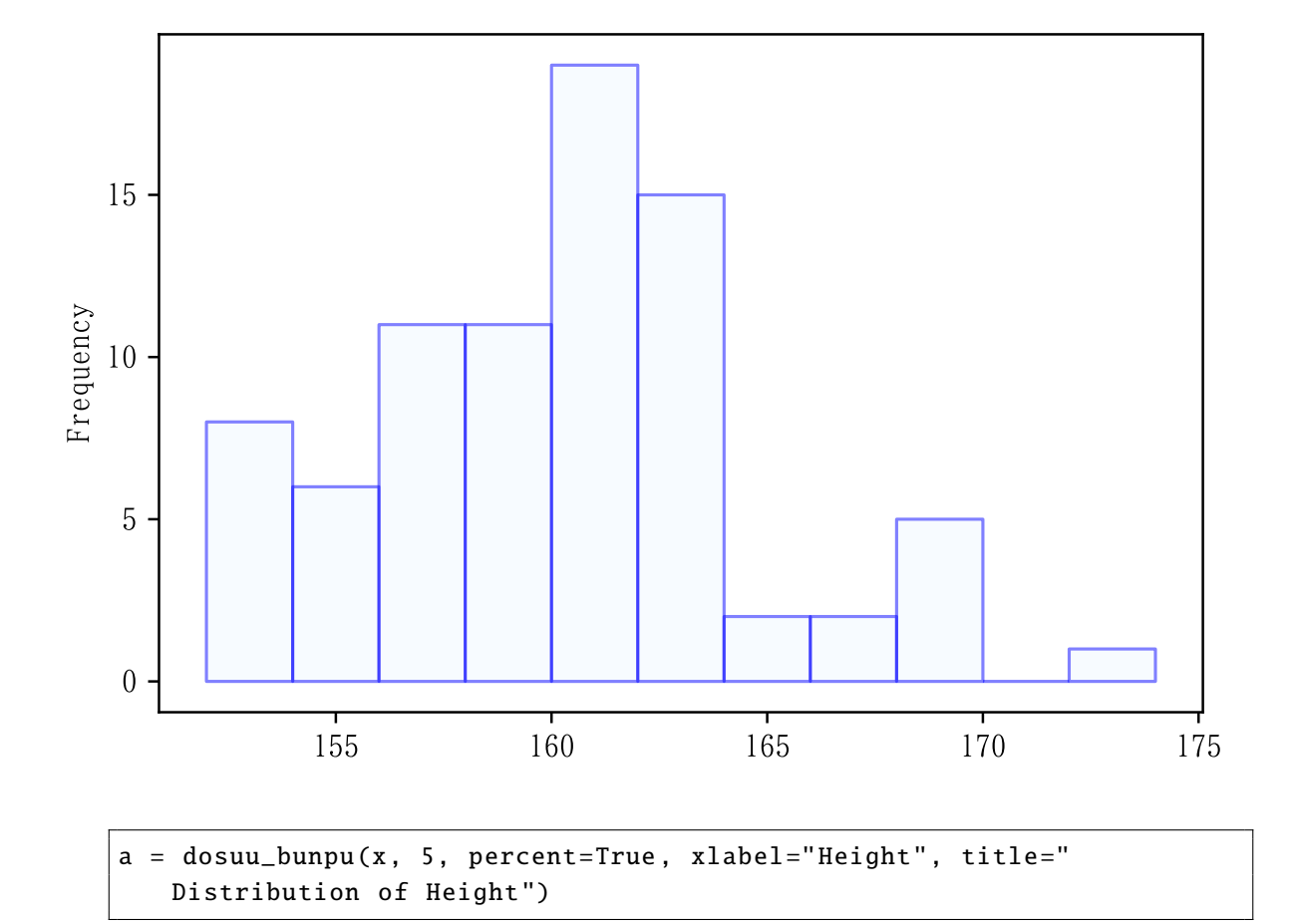

2

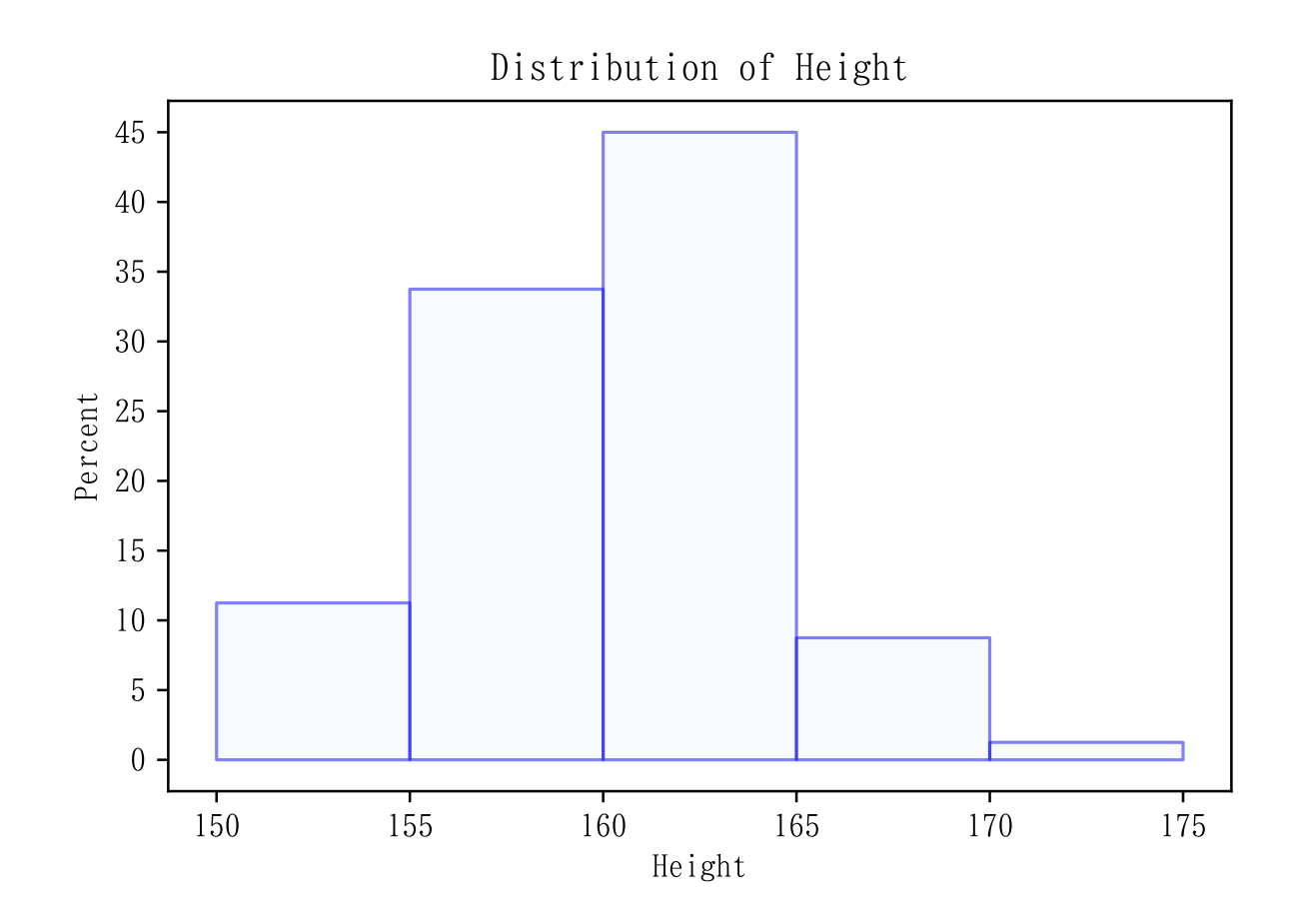